# WinIBW-Suche

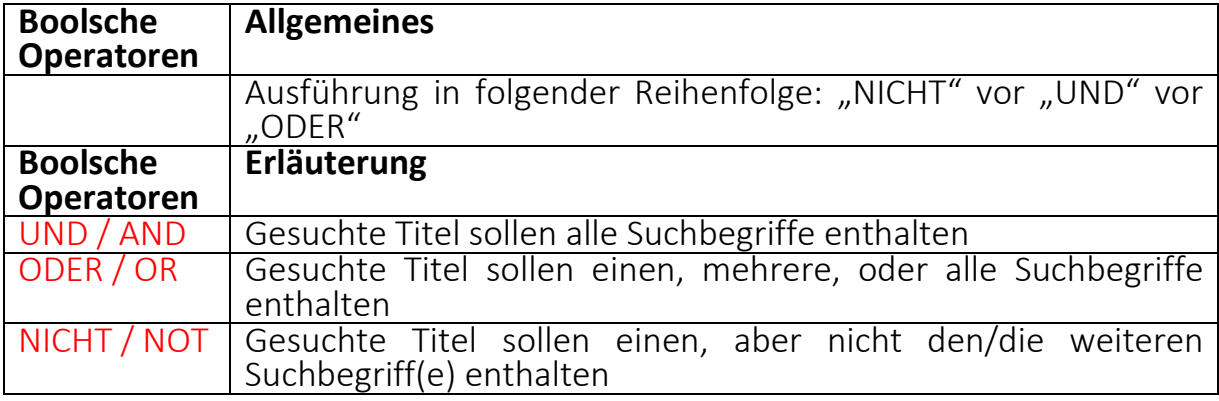

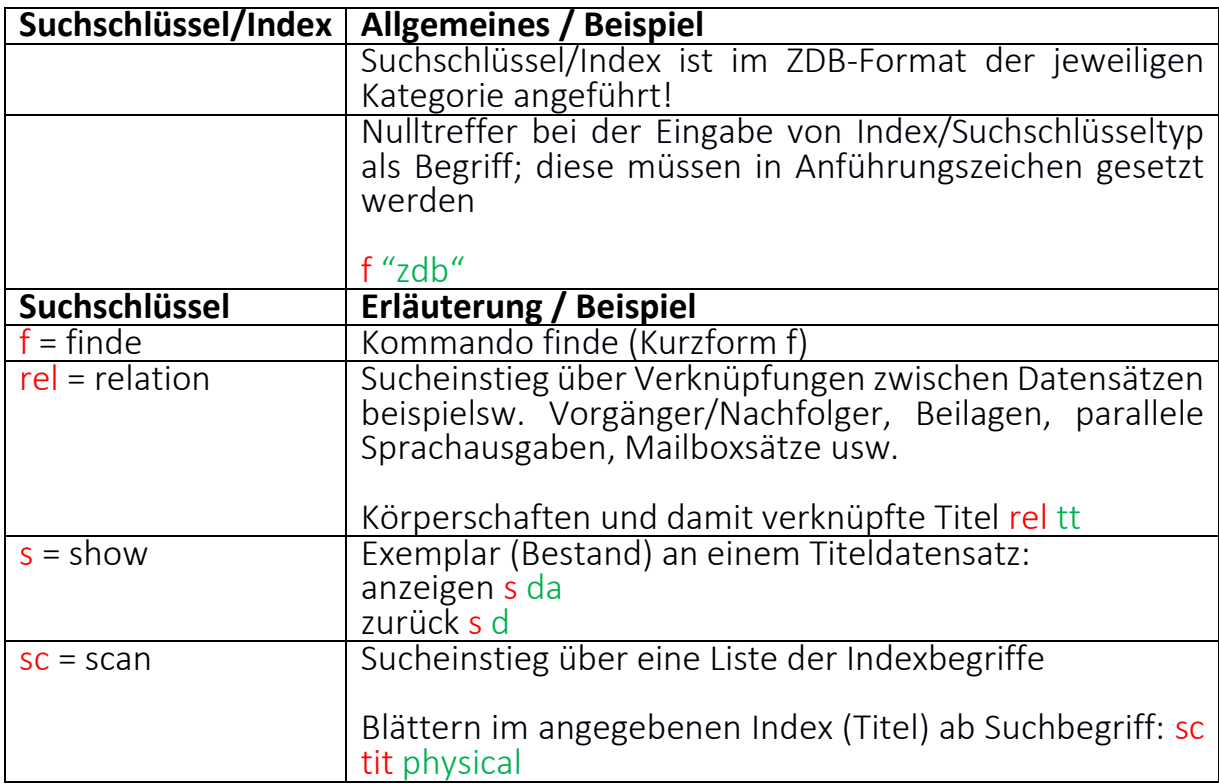

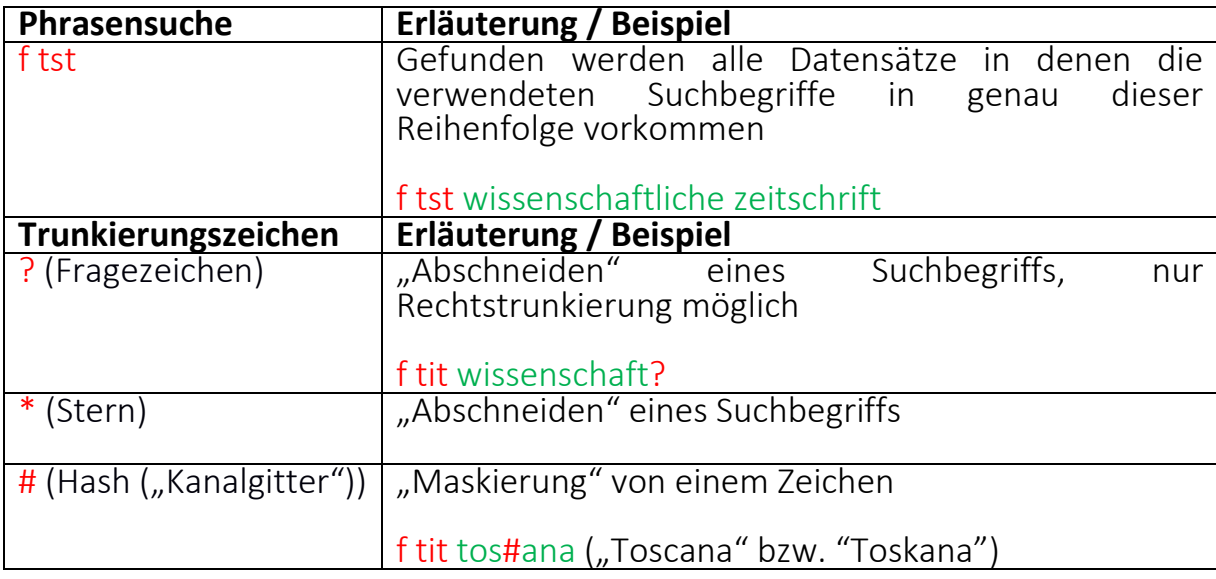

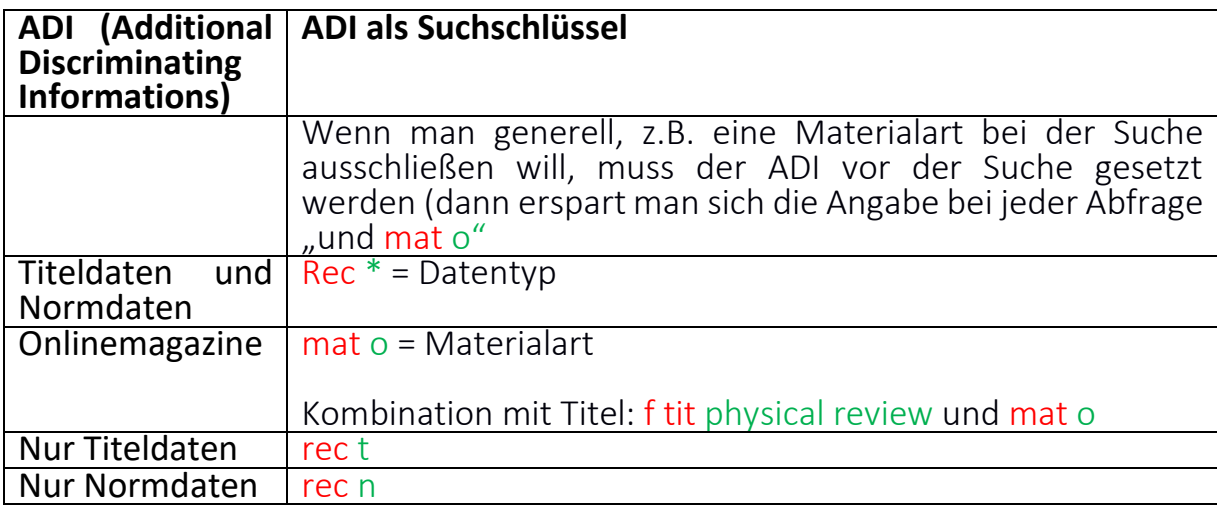

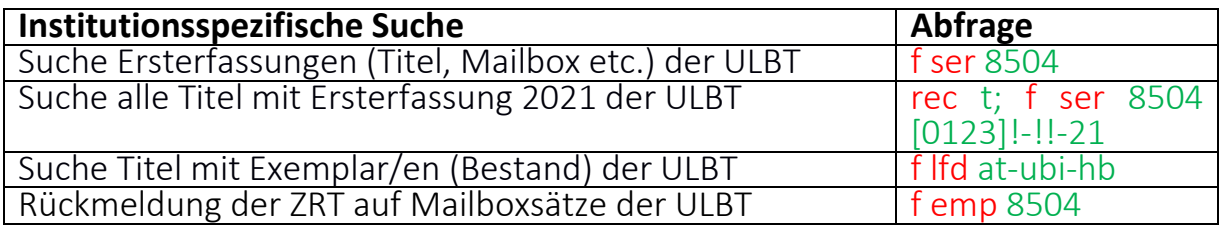

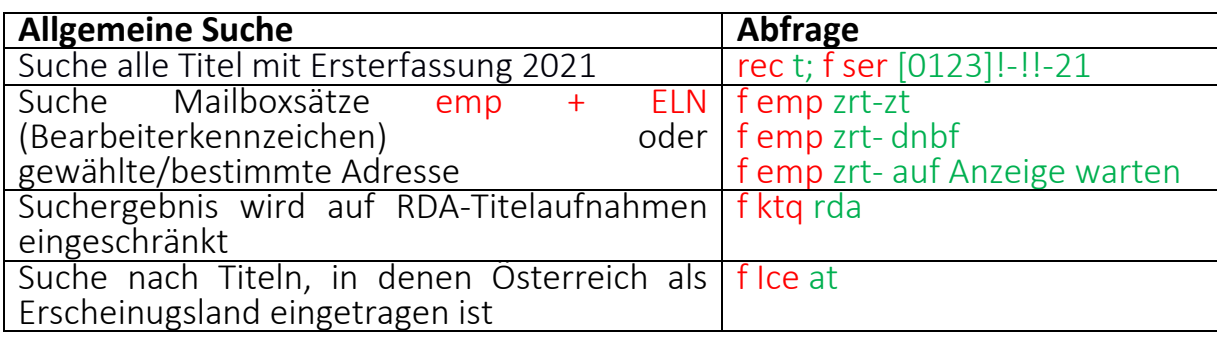

## Indextyp NUM (Nummer)

- ZDB-Nummer: f zdb 1478871-8
- ISSN (ohne Bindestrich beispw. 1360-5372): f iss 13605372
- IDN= Identifikationsnummer eines Titeldatensatzes: f idn 019718543 (=PPN, Pica\_Produktions\_Nummer)

## Indextyp TIT (Titel)

- TIT (Stichwörter aus dem Sachtitel) f tit Jö Wissen. Kombination mit JHR (Erscheinungsjahr) f tit Jö Wissen und (Erscheinungsjahr) f tit Jö Wissen und jhr 2021
- TIH (Stichwörter aus Sachtiteln und Verantwortlichkeitsangaben (Felder 3220, 4000, 4010)) f tih austria plus volkspartei
- TIB (Stichwörter aus Titel von Unterreihen) f tib
- TIZ (Stichwörter aus Zusätzen zum Haupttitel (auch \$d, \$n von 4005)): f tiz Wissenschaftsmagazin Profil Redaktion

#### Indextyp VER (Verlag)

- f ver Alpha
- Kombination Titel/Verlagsort/ Verlag f tit Plus und ver Innsbruck Alpha
- VLG (Verlagsname) f ver Böhlau
- VLO (Verlagsort) f vlo Klosterneuburg f ver Böhlau

#### Unterlagen

- aktuelle Indexübersicht der ZDB im [ILTIS-Handbuch](https://wiki.dnb.de/display/ILTIS/ILTIS-Handbuch)
- Arbeit in der WinIBW im [WinIBW-Handbuch:](https://wiki.dnb.de/display/ILTIS/WinIBW-Handbuch) hier aber z.B. bei Funktionen auch DNB-spezifische Inhalte/Angaben